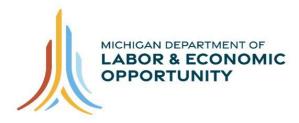

# Pure Michigan Talent Connect - Career Explorer User Guide

The goal of the Pure Michigan Talent Connect (PMTC) Career Explorer tool is to provide job seekers with personalized career and education data that is tailored to their individual needs. Career Explorer leverages job advertisements from PMTC (MiTalent.org) and training and education data from Michigan Training Connect (MiTC, MiTalent.org/MiTC) and Pathfinder (Pathfinder.MiTalent.org). The result is one tool with multiple sources of workforce, training and education data.

# Table of Contents

| PMTC Access                          | 2   |
|--------------------------------------|-----|
| Sign In or Create an Account         | 2   |
| Accessing Career Explorer            | 3   |
| PMTC Career Explorer Functionalities | 3   |
| Previous Experience                  | 3   |
| Pathways                             | 7   |
| Career Search                        | 8   |
| Occupation Information               | 9   |
| Pathways – Occupation Statistics     | .10 |
| Pathways – Educational Opportunities | .11 |
| Pathways – Employment Opportunities  | .11 |
| Pathways – Compare to Other Jobs     | 13  |
| Pathways – Compare to My Past Jobs   |     |
| Education Search                     | .17 |
| Educational Program Card             | .18 |

# **PMTC Access**

PMTC Career Explorer must be accessed by the job seeker by signing in or creating a free account with PMTC.

# Sign In or Create an Account

To access PMTC Career Explorer, job seekers must first sign in or create a free account with PMTC. These buttons are found in the upper right-hand corner of the page.

| 1.                             | Newsletters Career Events About Us | Contact Us G Select Language 🔻 |
|--------------------------------|------------------------------------|--------------------------------|
| PURE ICHIGAN<br>Talent Connect | Sign In 🗸                          | Create Account 🗸 🗸             |
|                                | SEARCH                             | ٩                              |

If a job seeker does not have a PMTC account, they must select "Create an Account" and choose "JOB SEEKER" from the window.

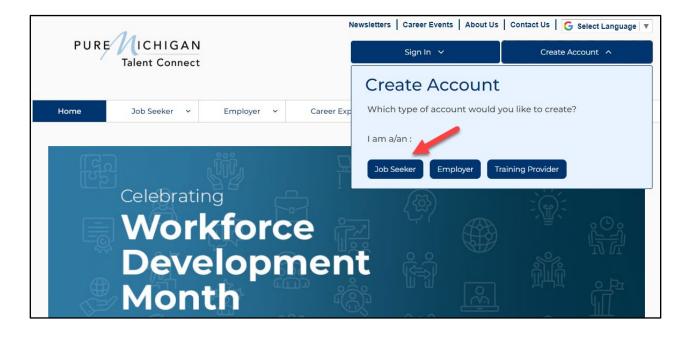

This will redirect the job seeker to MiLogin, where they will be able to enter their account information.

# Accessing Career Explorer

After a job seeker has signed in, they can access Career Explorer through the job seeker's Workspace (MY WORKSPACE), shown below. Click on the "OPEN CAREER EXPLORER" button.

| Home     | Job See         | eker ~         | Employer ~  | Career Exploration    | ~        | Veteran ~           | Skilled Trades 🗸 |              |
|----------|-----------------|----------------|-------------|-----------------------|----------|---------------------|------------------|--------------|
|          |                 |                |             |                       |          |                     |                  |              |
| MY WO    | RKSP            | ACE            | <b>V</b> ON | LINE JOB SEARCH SAF   | ETY      |                     |                  |              |
| Welco    | ome ba          | ack, A         | aron!       |                       | <u>J</u> | ob Seeker User Guid | e Open Car       | eer Explorer |
|          |                 |                |             |                       |          | Job Seeker Tutoria  | <u>ls</u>        |              |
| Jobs     |                 |                |             |                       |          |                     |                  |              |
| Save     | ed Jobs         | Applied        | d Jobs      |                       |          |                     |                  |              |
| Saved Jo | obs (0 of a pos | sible 30 jobs) |             |                       |          |                     |                  | θ            |
|          |                 |                | You<br>jobs | do not have any saved |          |                     |                  |              |
|          |                 |                |             |                       |          |                     | SEA              | ARCH JOBS    |

# **PMTC Career Explorer Functionalities**

The following features describe Reemployment and Pathways information available to customers through PMTC's Career Explorer tool. These features focus on regional labor market information, training and educational opportunities.

### **Previous Experience**

The below section shows information based on the job seeker's previous experience and the region where the jobseeker resides. These are populated directly from the participant's PMTC record, using the O\*NET code field.

If the participant has no previous experience or O\*NET code recorded in PMTC, a default occupation will be displayed. When a default occupation is displayed, a disclaimer will appear beneath the previous experience that reads: \**No previous experience found – please use the search box above to find a relevant occupation.* 

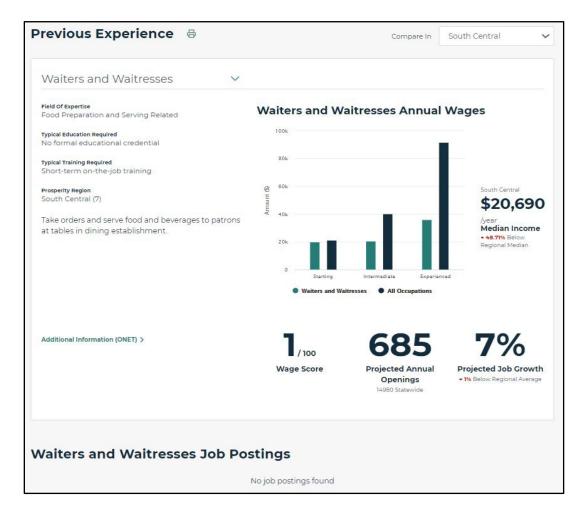

You can change the previous experience to a different occupation to see labor market information for that occupation. To find an occupation, begin typing in the occupation text box. Occupations matching the entry will be populated in a list for you to select from.

| PCQ<br>19-3051.00<br>Urban and Regional Planners<br>29-1141.00 |                                                      |
|----------------------------------------------------------------|------------------------------------------------------|
| Urban and Regional Planners                                    | 1                                                    |
|                                                                | 3051.00                                              |
| 29-1141.00                                                     | an and Regional Planners                             |
| C I I I I I I I I I I I I I I I I I I I                        | 1141.00                                              |
| Registered Nurses                                              | istered Nurses                                       |
| 29-9021.00                                                     | 9021.00                                              |
| Health Information Technologists and Medical Registrars        | Ith Information Technologists and Medical Registrars |

You can change the region of comparison by selecting a different region from the dropdown menu on the upper right ("Compare In").

# **Job Postings**

Job postings relevant to the selected occupation are populated from PMTC and displayed underneath the Previous Experience section. Postings from the participant's region are populated first. If there are no job postings in a job seeker's region, postings from the nearest surrounding regions will populate.

| Server                                                                                                    | Server                                                                                                    | Server                                                                                                    |
|----------------------------------------------------------------------------------------------------|----------------------------------------------------------------------------------------------------|----------------------------------------------------------------------------------------------------|
| Golden Corral<br>Flint (East Michigan (6))                                                                                                    | Cracker Barrel<br>Port Huron (East Michigan (6))                                                                                                    | Cracker Barrel<br>Flint (East Michigan (6))                                                                                                    |
| ierverFlint, MI Español Server Part Time : Flint, MI Our franchise<br>rganization, Corral of Tricounty, Inc. dba Golden Corral, Is currently<br>esing energetic, friendly individuals to join our team! The main<br>espo. | Store Location US-MI-Port Huron Overview As a server at Cracker<br>Barrel, you will serve up smiles and Southern goodness in a fast-<br>paced, family-friendly environment. Our mission of Pleasing Peo | Store Location US-MI-Flint Overview As a server at Cracker Barrel,<br>you will serve up smiles and Southern goodness in a fast-paced,<br>family-friendly environment. Our mission of Pleasing People g |

To view all job postings for an occupation, click on the "View All Employment Opportunities" button. On this screen, you can filter employment opportunities by city or ZIP code. You can also sort the employment opportunities by Employer Name (default), City, Region or Post Date.

| /aiters and Waitresses                                                                                                    | Job Postings                                                                                                    | Sort By                                     |                                                                                                    | Order By                                               |
|----------------------------------------------------------------------------------------------------|----------------------------------------------------------------------------------------------------|---------------------------------------------|----------------------------------------------------------------------------------------------------|--------------------------------------------------------|
| 2 of 200                                                                                                    |                                                                                                    | Employer                                    | Name 🗸                                                                                                    | Ascending                                              |
| er by City or Zipcode                                                                                                    | Radius                                                                                                    |                                             |                                                                                                    |                                                        |
| nter City or Zipcode                                                                                                    | 10 Miles 🗸                                                                                                    | Apply Filter                                |                                                                                                    |                                                        |
| Banquet Server<br>OnCall/PartTime<br>Embassy Suites Livonia<br>Grand Rapids (West Michigan (4b))<br>Banquet Server On-Call/Part-Time.                                                                                                    | Mystic Creek Golf Co<br>Waitstaff<br>City of Dearborn<br>Dearborn (Detroit Metro (10))<br>PLACE OF EMPLOYMENT: Subsc                                                                       |                                             | Server<br>One Twenty Three Taver<br>Grand Rapids (West Mic<br>At One Twenty Three Tar<br>atmosphere is as warm | higan (4b))<br>vern where the<br>as the dish that just |
|                                                                                                    | &hbsp:Mystic Creek Colf Course<br>Banquet Center&hbsp &hbsp &<br>&hb                                                                                                    |                                             | came out of the kitchen<br>American favorites into :<br>exciting, Whether dining<br>on the plazza, we can&     | something new and<br>g indoors or outdoors             |
| Servers                                                                                                    | Servers                                                                                                    |                                             | Wait Staff                                                                                                    |                                                        |
| M-55 Pour House<br>Houghton Lake (Northeast (3))                                                                                                    | Fred's of Roscommon<br>ROSCOMMON (Northeast (3))                                                                                                    |                                             | TNT Endeavors<br>Erie (Southeast Michigar                                                                      | n (9))                                                 |
| MSS Pour House has openings for full time<br>and part time Servera. Entrop: Servers needed<br>to wait on customers, take food and drink<br>orders, bus tables and perform general dining<br>area cleaning. Experienced preferred, but<br>willing to train the | Fred's of Roscommon is hiring a<br>Experience is preferred, but we-<br>train servers who have the abilit<br>outstanding customer service, p<br>positive attitude and have good<br>handling | are willing to<br>y to provide<br>cossess a | Wait Staff Tasks Include:<br>answer telephone, take<br>tables, and bus tables "F                               | food orders, wait on                                   |

To see more information about the job posting, click on the job title to view the employment card. The employment card contains information such as the job description, PMTC job number, education level, experience level and how to apply.

# **Print Functionality**

To print the Previous Experience and Job Postings section of the Reemployment screen, click on the print icon next to the "Previous Experience" title. A similar print option is also available for occupations searched on the Pathways tab, as well as the head-to-head occupational comparisons.

A formatted print option will appear. The page can be saved as a PDF or physically printed.

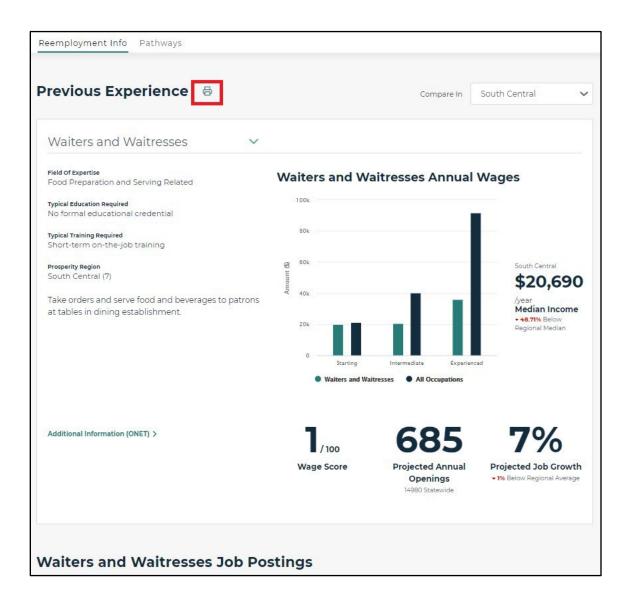

# Pathways

You can click on the Pathways tab and you will be directed to the page shown below. The Pathways page allows the job seeker to explore careers, training and education options.

| mployment Info                        | Pathways                                |                                                                                        |                                                                                       |                                         |
|---------------------------------------|-----------------------------------------|----------------------------------------------------------------------------------------|---------------------------------------------------------------------------------------|-----------------------------------------|
|                                       | Career Search                           |                                                                                        |                                                                                       |                                         |
|                                       | Use the search tool below to search for | careers and to find pathways for pursuing those careers.                               |                                                                                       |                                         |
|                                       | Search Career Or Fields Of St           | udy                                                                                    |                                                                                       | Search                                  |
|                                       | Career Carcon                           |                                                                                        |                                                                                       |                                         |
|                                       |                                         | Find a N                                                                               | lew Path                                                                              |                                         |
|                                       | There are                               | a number of job opportunities available in your area across all lev<br>more about oppo | vels of education and training. Click on one of the occupatio<br>ortunities near you. | ns below to learn                       |
| High School Diplo<br>0-3 Months       | ma or Short-Term Training               | Postsecondary Certificate or Moderate-Term Training<br>3-12 Months                     | Associate Degree / Long-Term Training /<br>Apprenticeship<br>1-4 Years                | Bachelor's Degree or Higher<br>4+ Years |
| Self-Enrichment Te                    | achers                                  | Heavy and Tractor-Trailer Truck Drivers                                                | Carpenters                                                                            | Electrical Engineers                    |
| Transportation Ins                    | spectors                                | Insurance Sales Agents                                                                 | Electricians                                                                          | Electronics Engineers, Except Compute   |
| Industrial Enginee                    | ering Technologists and Technicians     | Medical Assistants                                                                     | Mechanical Engineering Technologists and                                              | Industrial Engineers                    |
|                                       | are Engineers                           | Operating Engineers and Other Construction Equipment<br>Operators                      | Technicians                                                                           | Logistics Engineers                     |
| Computer Hardwa                       |                                         |                                                                                        | Plumbers, Pipefitters, and Steamfitters                                               | Mechanical Engineers                    |
| Computer Hardwa<br>Forensic Science 1 | Technicians                             |                                                                                        |                                                                                       |                                         |
|                                       | Technicians                             |                                                                                        | Robotics Technicians                                                                  |                                         |
| Forensic Science 1                    | Technicians                             |                                                                                        |                                                                                       |                                         |

# Find A New Path

At the bottom of the Pathways page, occupations are listed by Education and Training Requirements. **Bolded** occupations are occupations related to the job seeker's current or previous occupation. Non-bolded occupations are those that are high-wage, highdemand occupations within that education level in the region the job seeker resides.

| Search Career Or Fie                                          | lds Of Study                                                                               |                                                                                             | Search                                  |
|---------------------------------------------------------------|--------------------------------------------------------------------------------------------|---------------------------------------------------------------------------------------------|-----------------------------------------|
| O Career O Educ                                               | ation                                                                                      |                                                                                             |                                         |
|                                                               | Find a N                                                                                   | ew Path                                                                                     |                                         |
| There                                                         | are a number of job opportunities available in<br>Click on one of the occupations below to | your area across all levels of education and tr<br>learn more about opportunities near you. | aining.                                 |
| High School Diploma or Short-Term<br>Training                 | Postsecondary Certificate or<br>Moderate-Term Training                                     | Associate Degree / Long-Term<br>Training / Apprenticeship                                   | Bachelor's Degree or Higher<br>4+ Years |
| 0-3 Months                                                    | 3-12 Months                                                                                | 1-4 Years                                                                                   |                                         |
| Cooks, Institution and Cafeteria                              | Heavy and Tractor-Trailer Truck Drivers                                                    | Carpenters                                                                                  | Financial Managers                      |
| Food Servers, Nonrestaurant                                   | Insurance Sales Agents                                                                     | Dietetic Technicians                                                                        | General and Operations Manager          |
| Library Assistants, Clerical                                  | Operating Engineers and Other                                                              | Electricians                                                                                | Industrial Engineers                    |
| Ambulance Drivers and Attendants,<br>Except Emergency Medical | Construction Equipment Operators                                                           | Heating, Air Conditioning, and<br>Refrigeration Mechanics and Installers                    | Registered Nurses                       |
| Technicians<br>Pharmacy Technicians                           |                                                                                            | Plumbers, Pipefitters, and<br>Steamfitters                                                  |                                         |

You can click on any of the occupations that are listed in the "Find a New Path" section to find out more about a career.

### **Career Search**

You can search for Careers by selecting the "Career" option beneath the search box, entering a keyword in the text box, and clicking on the "Search" button.

| Career Search                                                                                    |        |
|--------------------------------------------------------------------------------------------------|--------|
| Use the search tool below to search for careers and to find pathways for pursuing those careers. |        |
| Search Career Or Fields Of Study                                                                 | Search |
| Career Career                                                                                    |        |

### Search Results

Search results are displayed that match the career entered in the text box.

| Reemployment Info | Pathways                                                                                                    |        |
|-------------------|----------------------------------------------------------------------------------------------------|--------|
|                   | Career Search<br>Use the search tool below to search for careers and to find pathways for pursuing those careers. |        |
|                   | registered nurse                                                                                                  | Search |
|                   | Career Education                                                                                                  |        |
|                   | Showing Career results for "registered nurse"<br>-12 of 22                                                        |        |
|                   | Registered Nurses<br>\$54,770 - \$96,370 / Year                                                                   |        |
|                   | Nursing Instructors and Teachers, Postsecondary<br>\$38,780 - \$125,310 / Year                                    |        |
|                   | Nurse Anesthetists<br>\$153,150 - \$0 / Year                                                                      |        |
|                   | Nurse Practitioners<br>\$84,560 - \$133,440 / Year                                                                |        |

# **Occupation Information**

You can click on any of the careers listed and a page will be displayed with labor market information about the occupation. Below the labor market information are educational opportunities and employment opportunities related to the selected occupation.

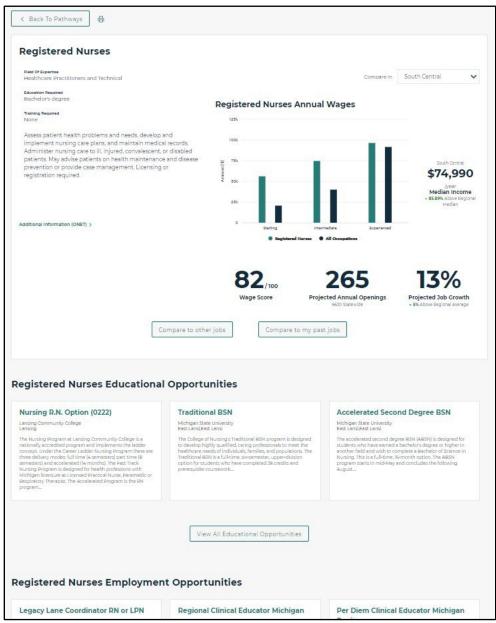

### Pathways – Occupation Statistics

The below section of the occupation information page shows a graph of annual wages for the occupation in the region where the job seeker resides compared to All Occupations in that region. The Wage Score, Projected Annual Openings and Project Job Growth are also displayed for the occupation in that region. You can change the region in the "Compare in" dropdown if you would like to compare wages in other regions.

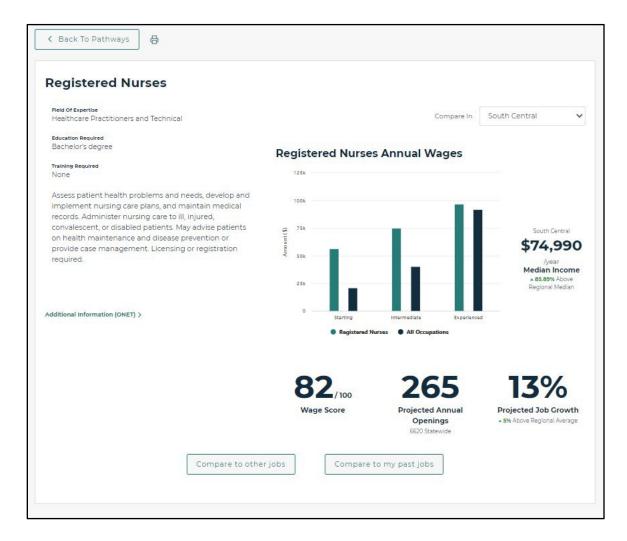

#### Pathways – Educational Opportunities

You can look at Educational Opportunities for the occupation. Click on the program title to display the details of the program. Educational Opportunities are sourced from MiTC and Pathfinder. You can learn more about the specific educational opportunity through MiTC or Pathfinder in the program details.

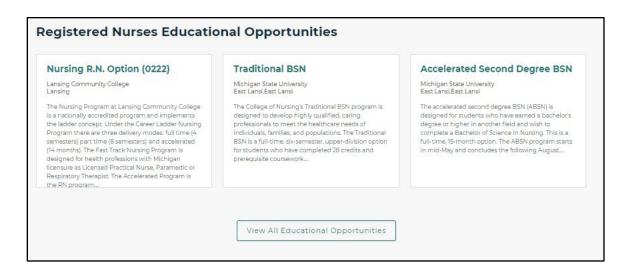

### Pathways – Employment Opportunities

You can look at Employment Opportunities for the occupation. Click on the job title to display the details of the job posting. Employment opportunities are sourced from PMTC.

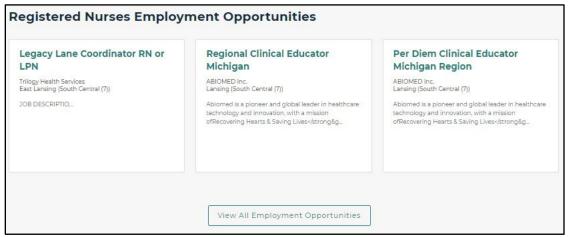

### Pathways – Print

To print the occupational, employment and educational options on this screen, click on the print button next to the "Back to Pathways" button, shown below.

| Reemployment Info Pathways                                                                                                    |                                                       |                                                                                    |
|----------------------------------------------------------------------------------------------------|-------------------------------------------------------|------------------------------------------------------------------------------------|
| K Back To Pathways                                                                                                    |                                                       |                                                                                    |
| Registered Nurses                                                                                                    |                                                       |                                                                                    |
| Field of Expertise<br>Healthcare Practitioners and Technical                                                                                                    |                                                       | Compare In South Central 🗸                                                         |
| Typical Education Required<br>Bachelor's degree                                                                                                    | Registered Nurses Annual Wages                        |                                                                                    |
| Typical Training Required None                                                                                                    | 1254                                                  |                                                                                    |
| Assess patient health problems and needs, develop and implement nursing care plans, and maintain<br>medical records. Administer nursing care to ill, injured, convalescent, or disabled patients. May advise<br>patients on health maintenance and disease prevention or provide case management. Licensing or<br>registration required. | 100k<br>7 7k<br>15k                                   | South Central<br>\$74,990 /year<br>Median Income<br>- 85.89% Above Regional Median |
| Additional Information (ONET) >                                                                                                    | 0                                                     |                                                                                    |
|                                                                                                    | Registered Nurses     All Occupations                 |                                                                                    |
|                                                                                                    | 82                                                    | 13%                                                                                |
|                                                                                                    | Wage Score Projected Annual Openings<br>620 Statewide | Projected Job Growth<br>+ 5% Above Regional Average                                |
| Compare to                                                                                                    | other jobs Compare to my past jobs                    |                                                                                    |
|                                                                                                    |                                                       |                                                                                    |

### Pathways – Compare to Other Jobs

After searching and selecting an occupation on the Pathways page, click on the "Compare to other jobs" button to compare the selected occupation to other jobs. The below page is displayed where a new occupation can be selected on the right-hand side of the page for comparison. To go to the Occupation Statistics page for one of the occupations, you can click on the "Focus on this job" button.

| egistered Nurses                                                                                                    | ~                                                      | Licensed Practical and Licensed Vocational Nurses                                                                                                    | Ų            |
|----------------------------------------------------------------------------------------------------|--------------------------------------------------------|----------------------------------------------------------------------------------------------------|--------------|
|                                                                                                    |                                                        |                                                                                                    |              |
| Teld Of Expertise<br>Realthcare Practitioners and Technical                                                                                                    |                                                        | Reid Of Sperite<br>Healthcare Practitioners and Technical                                                                                                    |              |
| ypical Education Required<br>Bachelor's degree                                                                                                    |                                                        | Typical Education Required<br>Certificate                                                                                                    |              |
| ypical Training Required<br>None                                                                                                    |                                                        | Typical Training Required None                                                                                                    |              |
| Assess patient health problems and needs, develop and<br>plans, and maintain medical records. Administer nursing<br>convalescent, or disabled patients. May advise patients o<br>disease prevention or provide case management. Licensi | care to ill, injured,<br>n health maintenance and      | Care for ill, injured, or convalescing patients or persons with disabilities in h<br>nursing homes, clinics, private homes, group homes, and similar institutior<br>under the supervision of a registered nurse. Licensing required. |              |
| ditional information (ONET) >                                                                                                    |                                                        | Additional Information (ONET) >                                                                                                    |              |
|                                                                                                    |                                                        |                                                                                                    |              |
| Focus on this job                                                                                                    |                                                        | Focus on this job                                                                                                    |              |
|                                                                                                    |                                                        | Focus on this job Compare in South Central                                                                                                    | Ŷ            |
| Occupational Comparison                                                                                                    |                                                        |                                                                                                    | ~            |
| Occupational Comparison                                                                                                    |                                                        |                                                                                                    | ~            |
| Occupational Comparison                                                                                                    |                                                        | Compare In South Central Pegistered Nurses                                                                                                    | ~            |
| Occupational Comparison<br>Annual Wages                                                                                                    |                                                        | Compare in South Central Pepistered Nurses \$74,990 year Median Income                                                                                                    | ~            |
| Occupational Comparison<br>Annual Wages                                                                                                    | h                                                      | Compare in South Central<br>Pegistered Nurses<br>\$74,990 pear                                                                                                    | ~            |
| Doccupational Comparison<br>Annual Wages                                                                                                    | . lil                                                  | Compare In South Central<br>Pegistered Numes<br>\$774,990 /year<br>Median Income<br>+ \$5.994 Above Regional Median                                                                                                    | ional Nurses |
| Occupational Comparison<br>Annual Wages                                                                                                    |                                                        | Compare in South Central<br>Depistered Nurses<br>\$74,990 year<br>Median Income<br>+ 558% Above Regioner Median<br>Lionned Pactical and Lionned Vocat<br>\$35,520 year<br>Median Income                                              | ional Nurses |
| Doccupational Comparison<br>Annual Wages                                                                                                    | tels Experiment<br>I Vectored Harses © All Occupations | Compare In South Central<br>Degistered Numes<br>\$74,990 /year<br>Median Income<br>- 65.694 Above Degioner Median<br>Licensed Practical and Licensed Vood<br>\$53,520 /year                                                          | ional Nurses |
| Decupational Comparison<br>Annual Wages                                                                                                    | tos<br>I Vocifieral Harses<br>Projected Annual         | Compare in South Central<br>Pepistered Numes:<br>\$74,9900 /year<br>Median Income<br>• 58 89% Above Degrams Median<br>Licensed Practical and Licensed Vocat<br>\$367% Above Degrams Median                                           | ional Nurses |

You can compare the Educational Opportunities and Employment Opportunities for each occupation by clicking on the separate tabs in each section.

| Nursing - ADN                                                                                                    | Traditional BSN Program                                                                                                    | Accelerated 2nd Degree BSN                                                                                                    |
|----------------------------------------------------------------------------------------------------|----------------------------------------------------------------------------------------------------|----------------------------------------------------------------------------------------------------|
| St. Clair County Community College<br>Port Huron                                                                                                    | University of Michigan-Flint<br>Flint                                                                                                    | Program                                                                                                    |
| Due to the dynamic nature of the health professions,                                                                                                    | 5-6 Semester BSN degree for pre-licensure students.                                                                                                    | University of Michigan-Flint<br>Flint                                                                                                    |
| changes in either the curricula or course content or<br>both may be made at any time. For updated<br>information, viait https://e-deul/programs. Applicants<br>planning to pursue a career in nursing should<br>familiarize themselves with the essential physical tasks<br>of the nursing profession and limitations based upon<br>criminal convictions. Please feel free to contact Health<br>and Human Services to discus such issues | Admission is twice annually, in Fall (September) and<br>Winter (January), Students are required to carry<br>personal liability health insurance, which is not<br>included in tuition, fees, or other mandatory expenses<br>listed below | Accelerated BSN degree for pre-licensure & veteran<br>students. Admission is twice annually, in Fall<br>(September) and Winter (January). Students are<br>required to carry personal liability health insurance,<br>which is not included in the tuition, fees, or other cos<br>listed below |
|                                                                                                    |                                                                                                    |                                                                                                    |
| mployment Opportunitie                                                                                                    | View All Local Educational Opportunities                                                                                                    | ]                                                                                                    |
| Employment Opportunitie                                                                                                    | 5                                                                                                    |                                                                                                    |
| egistered Nurses Licensed Practical and Lice                                                                                                    | 5                                                                                                    | Registered Nurse RN / PRN                                                                                                    |
| egistered Nurses Licensed Practical and Lice<br>RN - Med Surg/ICU/Emergency<br>Dept. Float - Part Time - Days                                                                                                    | S<br>nsed Vocational Nurses<br>RN - Med Surg/ICU/Emergency<br>Dept. Float - Full Time - Nights                                                                                                    | Select Employment Services - Select Medical Group                                                                                                    |
| egistered Nurses Licensed Practical and Lice                                                                                                    | 5<br>nsed Vocational Nurses<br>RN - Med Surg/ICU/Emergency                                                                                                    |                                                                                                    |

#### Pathways – Compare to Other Jobs Print

To print the head-to-head job comparison, click on the print button next to the "Back" button.

| Back                                                         |   |                                                              |
|--------------------------------------------------------------|---|--------------------------------------------------------------|
| Registered Nurses                                            | ~ | Licensed Practical and Licensed Vocational Nurse $\sim$      |
| Field Of Expertise<br>Healthcare Practitioners and Technical |   | Field Of Expertise<br>Healthcare Practitioners and Technical |
| Education Required<br>Bachelor's degree                      |   | Education Required<br>Certificate                            |
| Training Required                                            |   | Training Required<br>None                                    |
| None                                                         |   | None                                                         |

### Pathways – Compare to My Past Jobs

You can click on the "Compare to my past jobs" button to compare the occupation to your previous occupation. The below page displays the participant's previous experience on the left-hand side of the page, and the occupation they are viewing is on the right-hand side of the page for comparison. To go to the Occupation Statistics page for one of the occupations, click on the "Focus on this job" button.

| vaiters and Waitresses                                        | $\sim$                                                      | Registered Nurses                                                                                                    | ~                                                                                                    |
|---------------------------------------------------------------|-------------------------------------------------------------|----------------------------------------------------------------------------------------------------|----------------------------------------------------------------------------------------------------|
| Reld Of Superlise<br>Food Preparation and Serving Related     |                                                             | Field Of Expertise<br>Healthcare Practitioners and Technical                                                                                                    |                                                                                                    |
| Education Required                                            |                                                             | Education Required                                                                                                    |                                                                                                    |
| No formal educational credential                              |                                                             | Bachelor's degree                                                                                                    |                                                                                                    |
| Short-term on-the-job training                                |                                                             | None                                                                                                    |                                                                                                    |
| Take orders and serve food and beverages to<br>establishment. | patrons at tables in dining                                 | Assess patient health problems and<br>nursing care plans, and maintain me<br>to III, injured, convalescent, or disable<br>health maintenance and disease pre-<br>management. Licensing or registrati | dical records. Administer nursing care<br>ed patients. May advise patients on<br>vention or provide case                                                                           |
| ditional information (ONET) >                                 |                                                             | Additional Information (ONET) >                                                                                                    |                                                                                                    |
| Focus on this job                                             |                                                             | Focus on this job                                                                                                    |                                                                                                    |
| Occupational Comparise                                        | on                                                          |                                                                                                    | source in South Control                                                                                                    |
|                                                               | on                                                          | Con                                                                                                    | npare In South Central 🗸                                                                                                    |
| Annual Wages                                                  | on                                                          | Con                                                                                                    |                                                                                                    |
| Annual Wages                                                  | on                                                          | Con                                                                                                    | Maters and Waterses<br>\$20,690 Jyear                                                                                                    |
| Annual Wages                                                  | on                                                          | Con                                                                                                    | Walters and Waltresses                                                                                                    |
| Annual Wages                                                  | on                                                          | Con                                                                                                    | Walters and Waltresses<br>\$20,690 Jyear<br>Median Income<br>- 48.7% Below Regional Median                                                                                         |
| Annual Wages                                                  |                                                             | Con                                                                                                    | Waters and Watersons<br>\$20,690 Jyear<br>Median Income                                                                                                    |
| Annual Wages                                                  | di i                                                        | Con                                                                                                    | Walters and Waltenses<br>\$20,690 Jyean<br>Median Income<br>- 48.71% Below Reports Median<br>Begistered Nurses                                                                     |
| 100k<br>77k<br>50k<br>25k<br>0<br>50k<br>50k                  | di i                                                        |                                                                                                    | Walters and Waltresses<br>\$20,690 Jyear<br>Median Income<br>- 427% Recov Regional Median<br>Begistered Nurses<br>\$74,9900 Jyear<br>Median Income                                 |
| Annual Wages                                                  | Internedista Espection<br>Registered Narras © Al Decogation | Tartad                                                                                                    | Waters and Wittenses<br>\$20,690 Jyear<br>Median Income<br>• 48.7% Helson Argonal Median<br>Registered Nurses<br>\$74,990 Jyear<br>Median Income<br>• 85.89% Above Regional Median |
| Annual Wages                                                  | Internediata Espec                                          | Tartad                                                                                                    | Wales and Wetness<br>\$20,690 Joan<br>Median Income<br>- 42.17% Median Segunal Median<br>Median Income<br>\$74,990 Joan<br>Median Income<br>- 85.89% Above Regional Median         |

You can compare the Educational Opportunities and Employment Opportunities for each occupation by clicking on the separate tabs in each section.

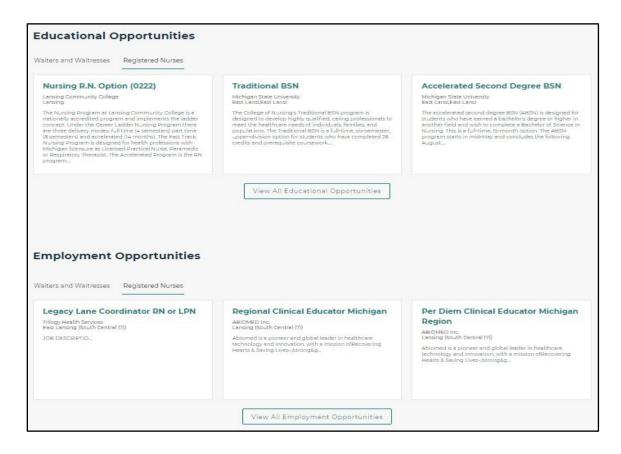

### Pathways – Compare to My Past Jobs Print

To print the head-to-head job comparison, click on the print button next to the "Back" button.

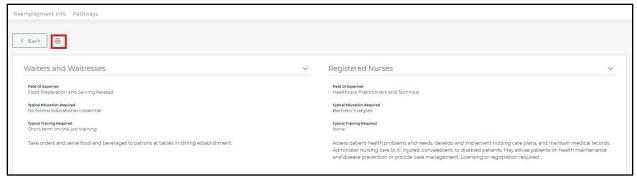

# **Education Search**

You can search for education and training options by selecting the "Education" button, entering a keyword in the text box, and clicking on the "Search" button.

| Reemployment Info | Pathways                                                                                         |        |
|-------------------|--------------------------------------------------------------------------------------------------|--------|
|                   | Career Search                                                                                    |        |
|                   | Use the search tool below to search for careers and to find pathways for pursuing those careers. |        |
|                   | nurse                                                                                            | Search |
|                   | Career O Education                                                                               |        |

### Search Results

Search results are displayed for education and training options that match the career entered in the text box.

| Reemployment Info Pathways                                        |                                                                                                    |                                                                                                    |                                                                                                    |
|-------------------------------------------------------------------|----------------------------------------------------------------------------------------------------|----------------------------------------------------------------------------------------------------|----------------------------------------------------------------------------------------------------|
|                                                                   | Career Search                                                                                                    |                                                                                                    |                                                                                                    |
|                                                                   | Use the search tool below to search for careers and                                                                       | to find pathways for pursuing those careers.                                                                                                    |                                                                                                    |
|                                                                   | nurse                                                                                                    |                                                                                                    | Search                                                                                                    |
|                                                                   | Career O Education                                                                                                    |                                                                                                    |                                                                                                    |
|                                                                   | Showing educational results for "n<br>1-12 of 38                                                                          | urse"                                                                                                    | Filter 💙                                                                                                    |
| Practical Nursing, Vocat<br>Assistants                            | tional Nursing and Nursing                                                                                                | Practical Nursing, Vocational Nursing and Nursing<br>Assistants                                                                                                    | Practical Nursing, Vocational Nursing and Nursing<br>Assistants                                                                                                    |
| Davenport University - Grand Rapids<br>Bachelors Degree           |                                                                                                    | Baker College - Flint<br>Certificate                                                                                                    | Davenport University - Grand Rapids<br>Certificate                                                                                                    |
|                                                                   | s in Licensed Practical/Vocational Nurse Training, Nursing<br>ant/Aide, Practical Nursing, Vocational Nursing and Nursing | This field of dually includes endertiski in Licensed Bractical/Noesthau Nuria Training Mursing<br>Asstance/Nee and Patient Care AsstanciAlde, Practical Nursing Vocational Nursing and Nursing<br>Asstances, Other                                                                                                    | This field of dualy lockups consensation is Usersed Particle/Nocional Nurar Training Nursing<br>Associate/New and Patient Care Associat/New, Practice/Nursing, Vocational Nursing and Nursing<br>Associates/New Conter              |
| Practical Nursing, Vocat<br>Assistants                            | tional Nursing and Nursing                                                                                                | Practical Nursing, Vocational Nursing and Nursing<br>Assistants                                                                                                    | Practical Nursing, Vocational Nursing and Nursing<br>Assistants                                                                                                    |
| Assistants<br>Northern Michigan University - Marqu<br>Certificate | iette                                                                                                    | Assistent Control of the Control of Control of Control | Assistentia<br>Northern Michigan University - Marquette<br>Associates Degree                                                                                                    |
| This field of study includes credentials                          | s in Licensed Practical/Vocational Nurse Training, Nursing<br>ant/Aide, Practical Nursing, Vocational Nursing and Nursing | nauculaises degree<br>This field of study includes credentials in Licensed Practical/Vocational Nurse Training, Nursing<br>Assistant/Aide and Patient Care Assistant/Aide, Practical Nursing, Vocational Nursing and Nursing<br>Assistants, Other                                                                                                    | Hadrolates Details of study includes credentials in Licensed Practical/Vocational Nurse Training, Nursing<br>Assistant/Aide and Patient Care Assistant/Aide, Practical Nursing, Vocational Nursing and Nursing<br>Assistants: Other |

If you want to filter by city or ZIP code, click on "Filter" on the right-hand side to filter the education and training results.

| Use the search tool below to search for            |                             |          |
|----------------------------------------------------|-----------------------------|----------|
| nurse                                              |                             | Search   |
| Career O Education                                 |                             |          |
|                                                    | Its for "nurse"             | Filter ¥ |
| Showing educational resu<br>1-12 of 200<br>Sort By | Its for "nurse"<br>Order By | Filter 🗸 |
| 1-12 of 200                                        |                             | Filter ~ |
| I-12 of 200<br>Sort By                             | Order By                    |          |

# **Educational Program Card**

You can click on the program title on the card and the program information page is displayed. The bottom section of the page shows the educational programs for Related Careers.

| Back                                                                                            |                                                                                                    |                                                                                                    |
|-------------------------------------------------------------------------------------------------|----------------------------------------------------------------------------------------------------|----------------------------------------------------------------------------------------------------|
| Registered<br>Research a                                                                        | l Nursing, Nursing Administration, Nursing<br>Ind Clinical Nursing                                                                                                    | View Program Details                                                                                                    |
| University of Detroi<br>Bachelors Degree                                                        | Mercy - Detroit                                                                                                    |                                                                                                    |
| Anesthetist, Family F<br>Pediatric Nurse/Nurs<br>Surgical Nurse/Nursi<br>Nursing, Nursing Edi   | ludes credentials in Registered Nursing/Registered Nurse, Nursing Administration, A<br>reactice Nurse/Nursing, Maternal/Child Freath and Neonatal Nurse/Nuring, Nurse M<br>Ing. Bychiatri/Ordenti Hearth Nurse/Nursing, Judici Feath/Community Nurse/Nurs<br>g. Clinical Nurse Speciality, Critical Care Nursing, Occupational and Environmental H<br>action, Nursing Farche, Palladi Care Nursing, Chilcia Nurse Leader, Cearstic Mur-<br>ursing, Registered Nursing, Aursing Administration, Nursing Research and Clinical N | idwife/Nursing Midwifery, Nursing Science,<br>sing, Perioperatrive/Operating Room and<br>Health Nursing, Emergency Room/Trauma<br>se/Nursing, Women's Health Nurse/Nursing, |
|                                                                                                 | Estimated Cost Per Year Mo                                                                                                    | 61,800<br>Malin Annual Income                                                                                                    |
|                                                                                                 | 69%<br>Employment hase                                                                                                    |                                                                                                    |
| Related Careers                                                                                 |                                                                                                    |                                                                                                    |
| Medical and Health Services Managers<br>Regime Bichetric dogree<br>53360 / ymr<br>Median Income | Medical and Health Services Managers<br>Require Bickler's degree<br>1936/07 / mr<br>Median Income                                                                                                    | Medical and Health Services Managers<br>Require Barber's Segree<br>93(56)/ per<br>Median Income                                                                             |
|                                                                                                 |                                                                                                    |                                                                                                    |